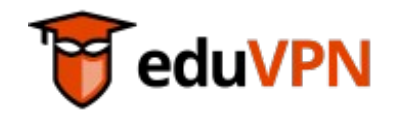

## **eduVPN 3.0**

François Kooman

**77. Betriebstagung @DFN**

19.10.2022

#### About Me

#### **François Kooman**, MSc

#### Software Engineer @DeiC (DK)

Previously: Technical Product Manager @SURF (NL)

### **Overview**

- What is eduVPN?
- Why eduVPN?
- What's new in 3.0?
- How to eduVPN

# Why VPN?

- In 2022 we *still* need a VPN
	- Services are often (still) not secure enough to directly expose to the Internet
	- Hide existence of (certain) services from the Internet
	- If you don't care about the above, it is *still* an extra line of defense…

## What is eduVPN?

- A Commons Conservancy (TCC) program supported by GÉANT, SURF, NORDUnet and others
- Offering a complete VPN solution
	- Server Software
	- Apps
	- Supporting organizations deploying eduVPN
- Facilitating "Work from Home" (WFH)

# Why eduVPN? (I)

- Easy to integrate in your own infrastructure
	- Just Linux networking
- Multiple authentication mechanisms
	- LDAP, RADIUS, SAML, local, …
- Full IPv6 (and IPv4) support
- Authorization
	- Assigning attribute (values) to VPN "profiles"

# Why eduVPN? (II)

- Admin interface
	- View connections, users, configuration, manage users
- Open Source (Free Software)
	- Server *and* apps
- No dependencies on "Big Tech" (infrastructure)
	- *Technological sovereignty*

# Why eduVPN? (III)

- Community project tailored specifically to R&E community
- No license fees *at all*
- Scales from a single Raspberry Pi to many core servers with 10GB+ network connectivity
- Host it on premises on your own hardware, or in "the cloud"
- No commercial vendor comes even close to matching eduVPN on costs, reliability, security, privacy and ease of deployment :-)

# Who's using it?

- In Germany (in no particular order)
	- Hochschule Trier, DKRZ, Hochschule Osnabrück, IFW Dresden, University of Augsburg, University of Erfurt, University of Hildesheim, University of Osnabrück
	- Managed by LRZ: Bavarian Academy of Sciences and Humanities, Leibniz Supercomputing Centre, Munich Scientific Network, Technical University of Munich, University of Applied Sciences Munich, University of Munich, Weihenstephan-Triesdorf University of Applied Sciences
- Worldwide
	- 114 servers
	- See [https://status.eduvpn.org](https://status.eduvpn.org/) for a full list

# History (I)

#### commit bd61496d2ff6c33d41aaa0b9c768434603e316e3 Author: François Kooman <fkooman@tuxed.net> Date: Mon Oct 13 12:09:04 2014 +0200

initial commit

# History (II)

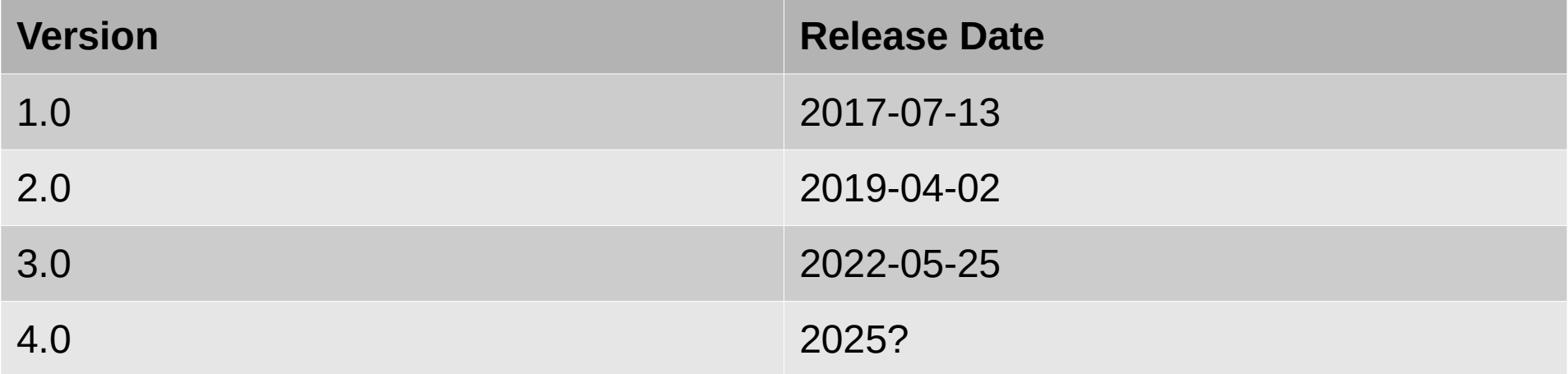

### Server – OS Support (2.x)

- Debian  $\ge$  = 10
- EL 7 (CentOS, RHEL)
- $\cdot$  Fedora >= 35

## Server – OS Support (3.x)

- Debian  $>= 11$
- EL 9 (AlmaLinux, Rocky Linux, RHEL)
- Ubuntu  $>= 22.04$
- $\cdot$  Fedora >= 36

#### Server "Stack"

- PHP
	- Web interface, API
- $\cdot$  Go
	- VPN daemon, X.509 certificate CA

#### **SBOM**

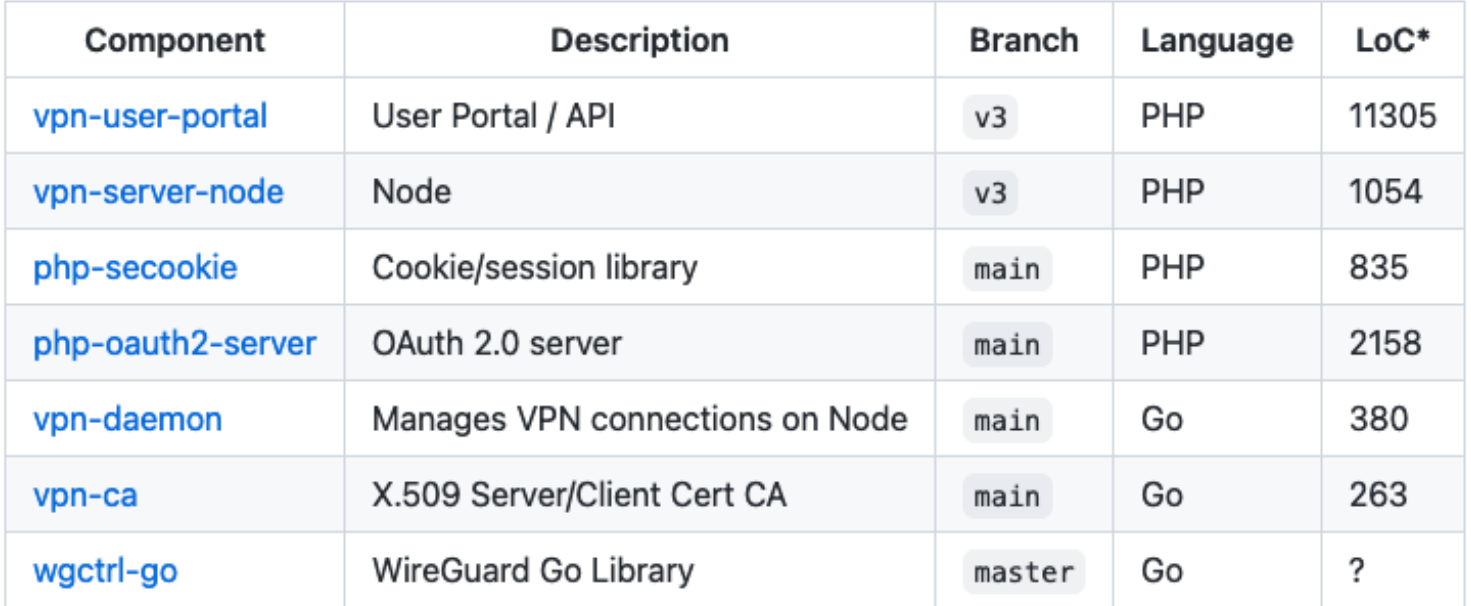

## Server – Deployment

- Full extensive documentation provided
- Install on *bare metal*, or in virtual environment
- "Deploy" scripts provided for supported server operating systems
- Updates handled through OS update mechanism (package repository)

## Apps – OS Support

- Windows
- macOS
- Android
- iOS
- Linux (NetworkManager)

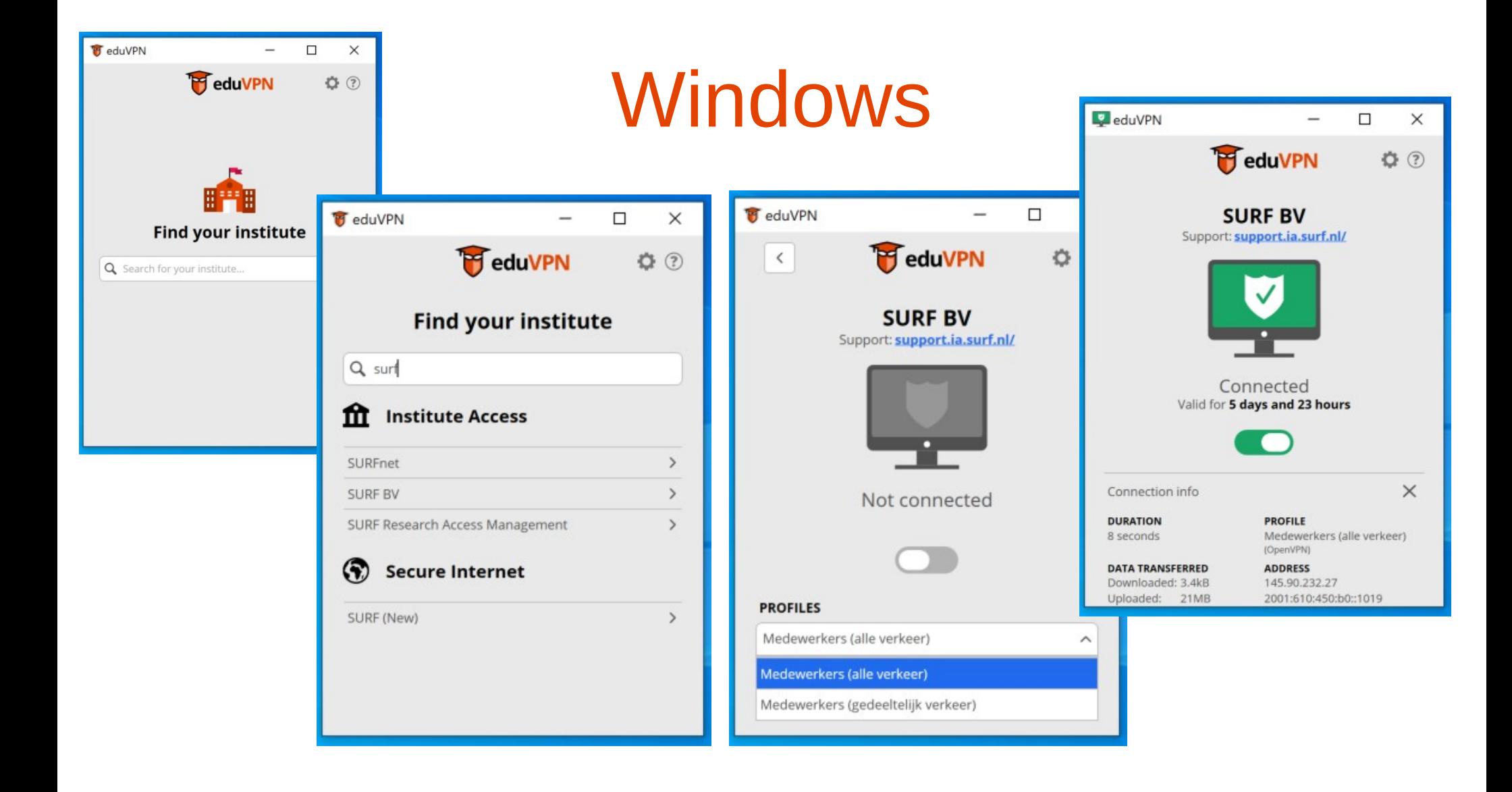

## What is new in 3.0?

- WireGuard VPN protocol (next to OpenVPN)
- Full "HA" deployment
- $\cdot$  APIv3
- Limit number of active client connections
- Support OpenID Connect (OIDC)
- Delegated 2FA/MFA to SAML/OIDC IdP
- Lots of refactoring...
	- Reduce dependencies, remove unused features, …

# WireGuard (I)

- (Relatively) new VPN Protocol
	- Integrated in Linux/BSD kernels
	- Very simple
	- Modern cryptography
	- High performance

# WireGuard (II)

- UDP *only*
	- Does not work on all networks
		- UDP blocked/mangled, MTU issues

**→** In 3.x we keep OpenVPN support

# WireGuard (III)

- A VPN *profile* can support both OpenVPN and WireGuard at the same time
- A profile can be configured to *prefer* either OpenVPN, or WireGuard

## OpenVPN

- Modernize OpenVPN configuration
	- Only Ed25519 for X.509 certificates
	- AES-256-GCM and ChaCha20-Poly1305

#### API

- Applications use API to talk to VPN server
	- Simplified API to only have 3 calls
		- *Info*
		- *Connect*
		- *Disconnect*
	- Allows app to indicate VPN technology support
- To simplify app development, also made available in 2.x servers

## Connection Limits

- To avoid abuse, we allow limiting number of active VPN configurations/connections *per user*
- Apps
	- (default) maximum of 3 active connections,  $4<sup>th</sup>$  connection will disconnect the oldest one first
- Portal
	- (default) maximum of 3 downloaded configuration files, for a  $4<sup>th</sup>$ one, one of the previous ones must be deleted first

## App Authorization

- Update OAuth to 2.1 "draft" specification
	- "refresh tokens" can't be reused anymore
	- Implement "iss" (RFC 9207)

# High Availability (HA)

- Multiple *Portals*
	- PostgreSQL, memcached, keepalived
- Multiple *Nodes*
	- Portal determines which node to use
		- Pick at random, but first makes sure node is up

### Multi Node

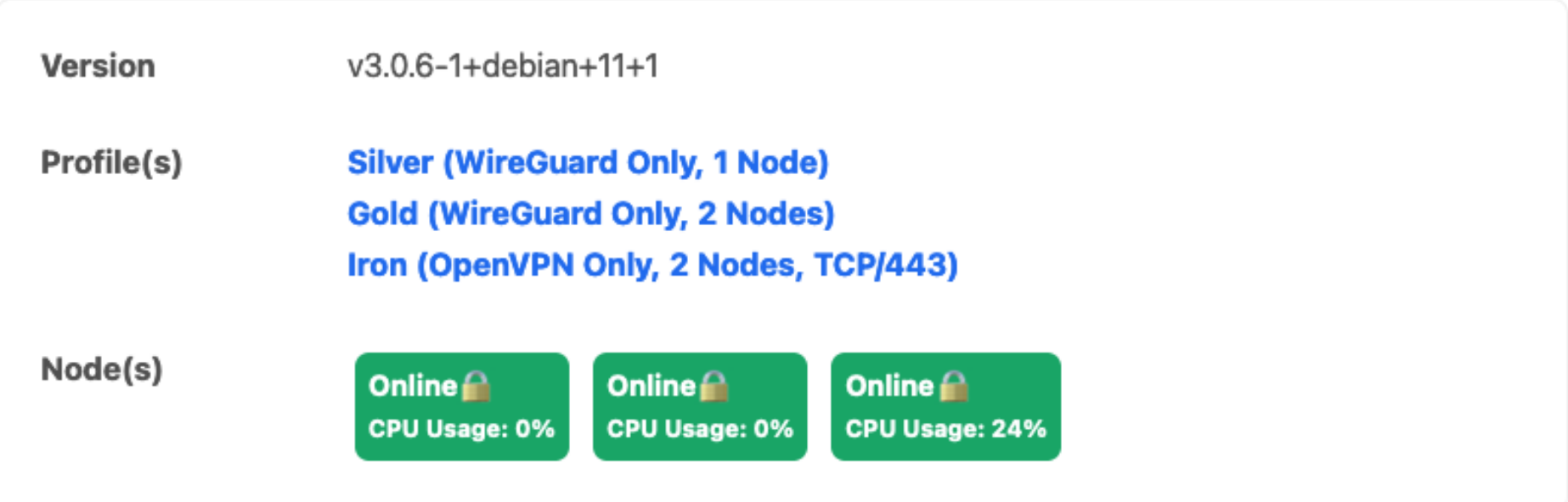

#### Admin Interface

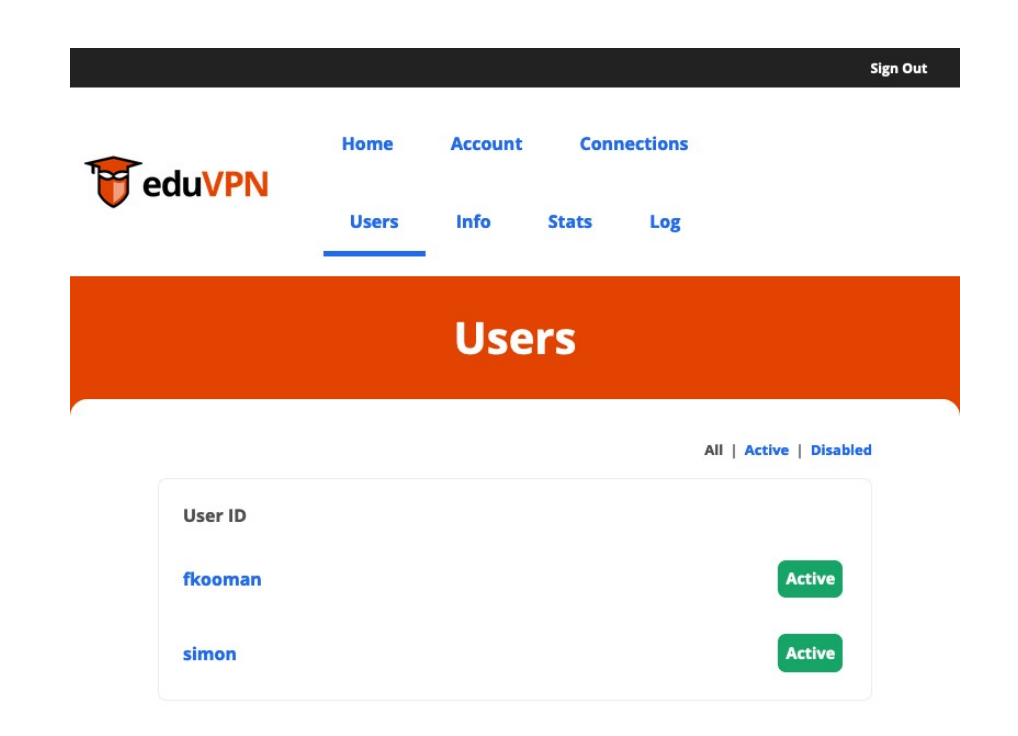

Iron (OpenVPN Only, 2 Nodes, TCP/443)  $\mathbf{1}$ 

#### **Silver (WireGuard Only, 1 Node)**

Currently there are no clients connected to this profile.

#### **Gold (WireGuard Only, 2 Nodes)**

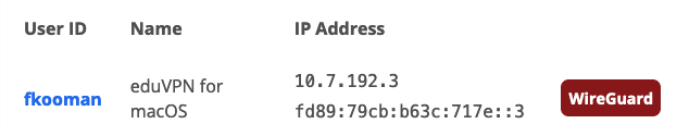

#### Iron (OpenVPN Only, 2 Nodes, TCP/443)

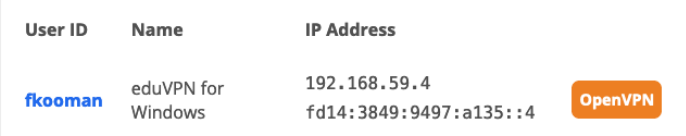

## Profile Configuration

- Assumption: users have proper UDP connectivity (true, most of the time for WFH)
	- Deploy with WireGuard as default
	- Offer OpenVPN (TCP) fallback
- Otherwise: deploy with OpenVPN as default

#### Audits

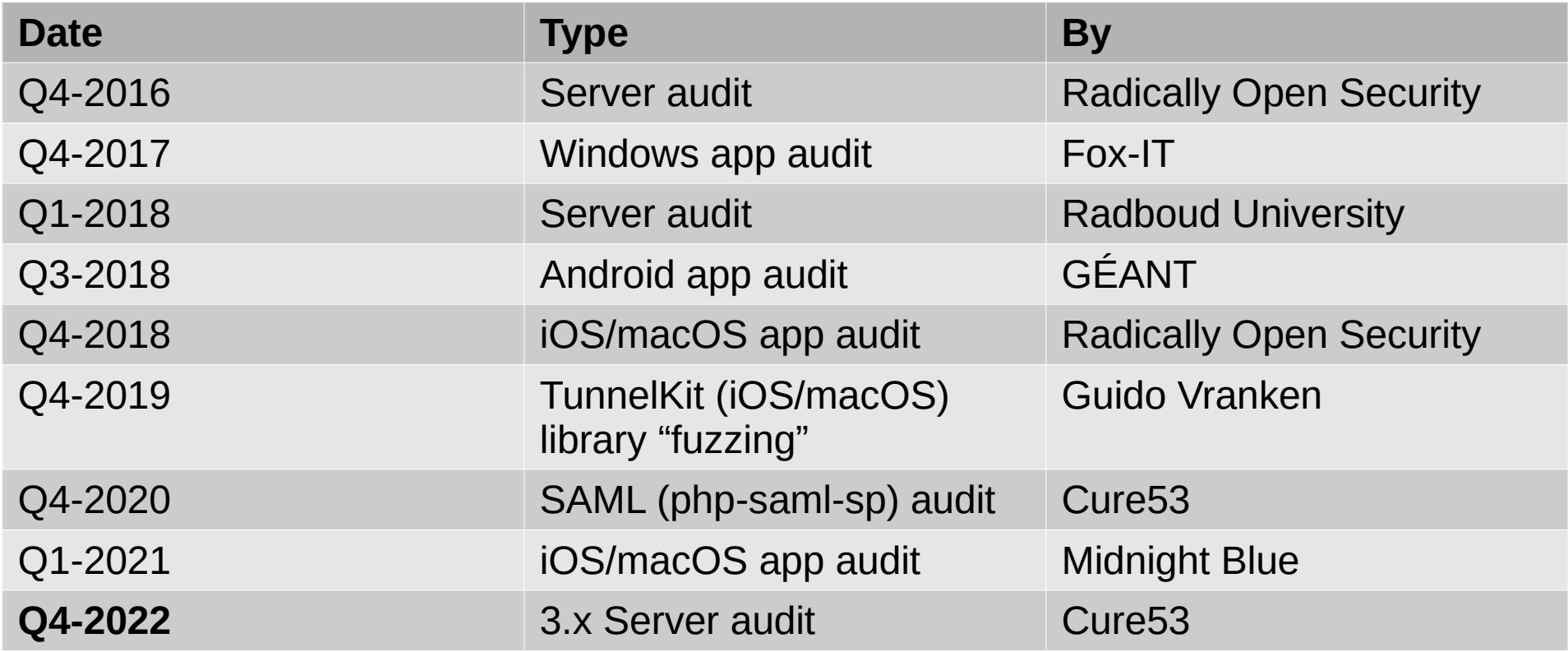

 $\rightarrow$  Audit documents available on request

# Future Development (3.x)

- Improve VPN "online detection" to be able to automatically fallback to OpenVPN+TCP if WireGuard connectivity is broken
- Make WireGuard work over TCP
- Look into properly supporting "duplicate" nodes (failover configuration)
- Integrate shared "eduvpn-common" library in all apps
- "Pre-provisioning", i.e. have eduVPN client be active before user authenticates
	- When e.g. AD server is behind VPN

# Future Development (4.x)

- Drop OpenVPN support
- Store all server/profile configuration in the database
- Allow "user defined" VPNs
	- Create a private network for your own devices/servers (P2P)

### Questions?

- eduVPN Team: [eduvpn-support@lists.geant.org](mailto:eduvpn-support@lists.geant.org)
- Web: [https://www.eduvpn.org](https://www.eduvpn.org/)
- Me: [fkooman@deic.dk](mailto:fkooman@deic.dk)
- Deploying eduVPN? <https://github.com/eduvpn/documentation>

#### Bonus Slides

- "Secure Internet"
- OAuth

#### "Secure Internet"

- NREN hosted server, only giving (unfiltered) Internet access
	- No access to "restricted resources"
- If a user has access to one NREN hosted server, they have access to *all* of them
	- For example: authenticate in Germany, use server in Denmark

#### **OAuth**

- Mechanism to allow *app* to act on behalf of *user*
- App obtains *token* that can be used to talk to API
- User does NOT authenticate to the app!
- Involves (annoying) excursion to user's web browser to perform OAuth *authorization* (UX disaster)

#### **OAuth**

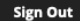

**P**eduVPN

#### **Approve Application**

An application attempts to establish a VPN connection.

Only approve this when you are trying to establish a VPN connection with this application!

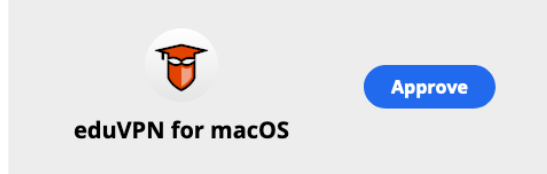

#### v Why is this necessary?

To prevent malicious applications from secretly establishing a VPN connection on your behalf, you have to explicitly approve this application first.

Powered by eduVPN